The copy filmed here has been reproduced thanks to the generosity of:

## National Library of Canada

The images appearing here are the best quelity posaibia considaring tha condition and lagibility of tha original copy and in kaaping with the filming contract specifications.

Original copies in printed paper covers are filmed beginning with the front cover and ending on the last page with a printed or illustrated impression, or the back cover when appropriate. All other original copies are filmed beginning on the first page with a printed or illustrated impression, and ending on the last page with a printed or illustrated impression.

The last recorded frame on each microfiche shall contain the symbol  $\rightarrow$  (maaning "CON-TINUED"), or the symbol  $\nabla$  (meaning "END"), whichever applies.

Maps, plates, charts, etc., may be filmed at different reduction ratios. Those too large to be entirely included in one exposure are filmed beginning in the upper left hand corner, left to right and top to bottom, as many frames aa required. The following diagrams illustrate the method:

L'exemplaire filmé fut reproduit grâce à le générosité de:

Bibliothéque nationale du Canada

Les images suivantes ont été reproduites avec le<br>plus grend soin, compte tenu de la condition et de le netteté de l'exempleire filmé, at en conformité avec les conditions du contrat de filmege.

Les exemplaires originaux dont la couverture en papier est imprimée sont filmés en commençant par le premier plat et en terminant soit par la dernière page qui comporte une empreinte J'impreaaion ou d'illustration, soit par le second plat, salon le cas. Tous les autres exempialres originaux sont filmés en commençant par la première page qui comporte une empreinte d'impression ou d'illustration et en terminant par la dernière page qui comporte une taile empreinte.

Un des symboles suivants apparaitra sur la derniére image de chaque microfiche, seion le cas: le symbole -- signifie "A SUIVRE", le symbole  $\nabla$  signifie "FIN".

Las cartes, pianches, tabieaux, etc., pauvent êtra filmés à des taux de réduction différents. Lorsque le document est trop grand pour êtra reproduit en un seul cliché, il est filmé à partir de l'angie supérieur gauche, de gaucha à droita. et de haut en bas, en pranant la nombre d'images nécessaira. Las diagrammes suivants illustrent la méthoda.

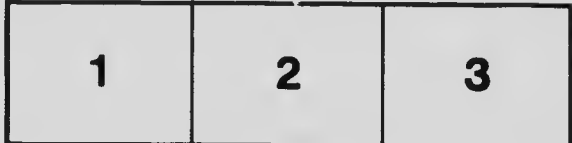

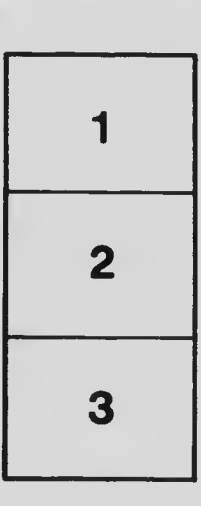

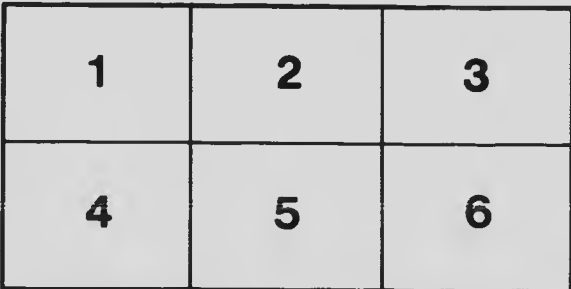

 $\overline{\Omega}$